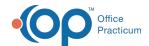

## Risk Groups: Adding a Group - Quick Tip Video

This OP Quick Tip video shows you the basics of how to add risk groups in OP.

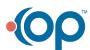